### **Files in Invenio v3**

Lars Holm Nielsen **CERN** 

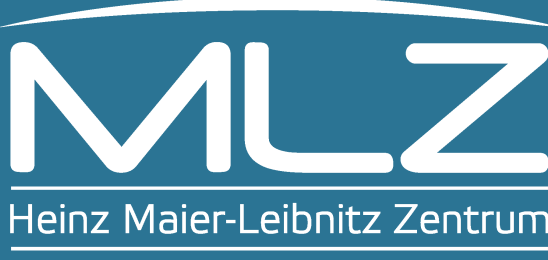

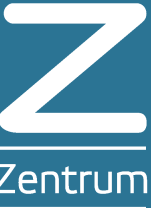

*Invenio User Group Workshop 2017, Garching bei München*

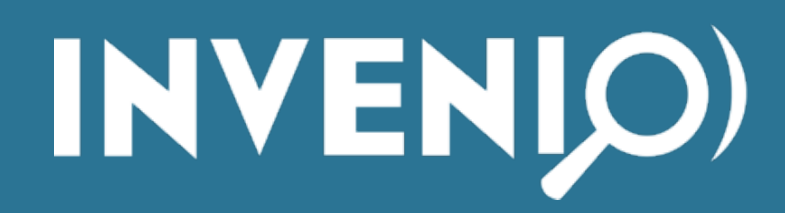

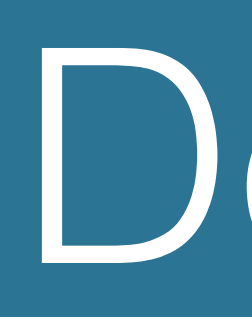

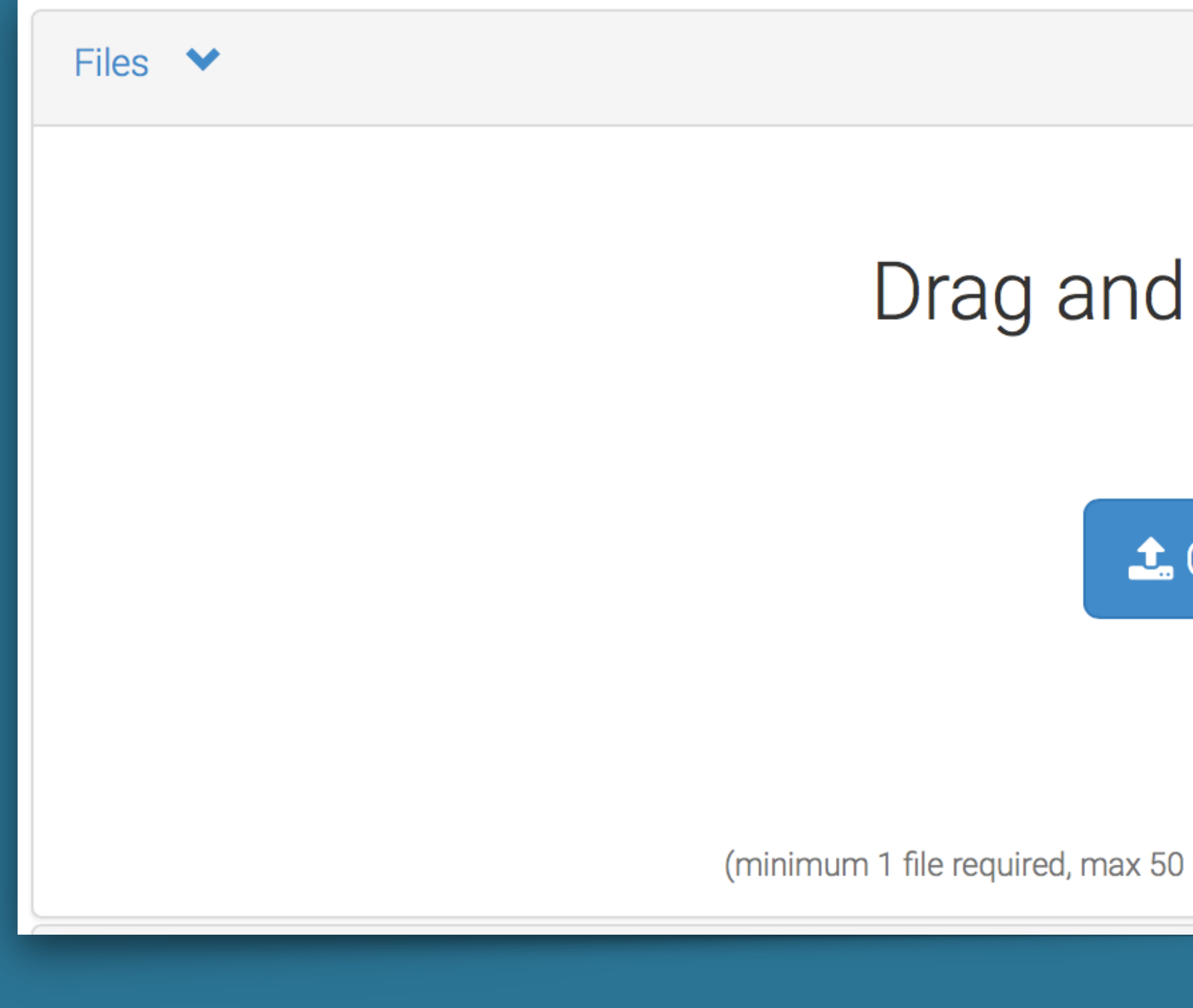

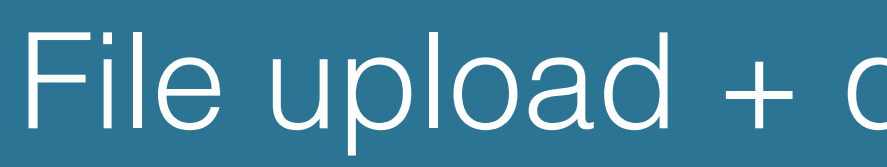

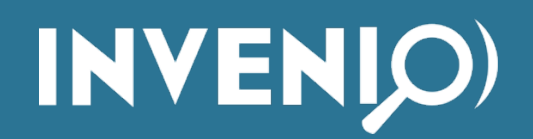

### Demo

ed Choose files

**O** Start upload

### Drag and drop files here

 $-$  or  $-$ 

t. Choose files

(minimum 1 file required, max 50 GB per dataset - contact us for larger datasets)

### File upload + quotas + fixity check  $\frac{1}{2}$

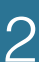

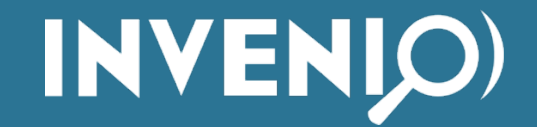

**Lesson learned from v1:** Do not move files Do not access files

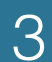

### Files

### **• Locations (think storage system)**

- Example: */opt/invenio/var/data/files*
- **• Buckets (think directories)**
	- UUID, size, quota, locked, deleted.
- **• Objects (think files)**
	- bucket)

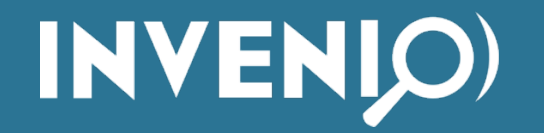

• Example: *unicorn.jpg*, but also *path/to/unicorn.jpg* (i.e. you can have "subdirectories" in a

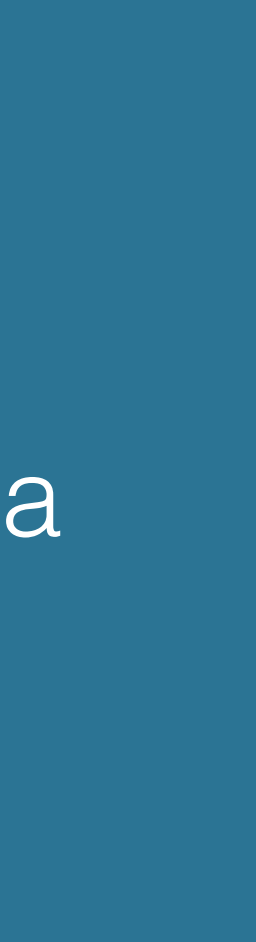

4

# Versioning

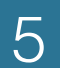

- **• Object Versions**
	- Normal version: has a file
	- Delete marker: has no file
- **• File instance (phyiscal file on disk)**
	- **URI**, size, checksum, writeable, readable, last fixity check

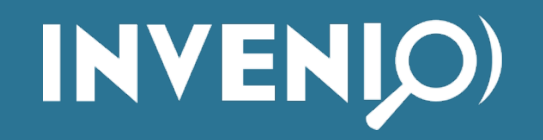

### Files for records

```
"_files": [
  "bucket": "d3fe4c0f-f416-41d5-860f-7c22cbf08597",
  "checksum": "md5:217904185ac53ff8d2ec51a1854fe47b",
  "file_id": "5b1bf472-8417-4ec6-a98f-0bf003c25457",
  "key": "BDJ_article_12387.pdf",
  "size": 425591,
  "type": "pdf",
   "version_id": "03eb2959-965c-4dea-94d5-a6f4db842540"
У,
  "bucket": "d3fe4c0f-f416-41d5-860f-7c22cbf08597",
  "checksum": "md5:dfcd13ef559f78c31bf503a9243acbd9",
  "file_id": "22eea963-84da-43f3-8d2c-a0611bda4302",
  "key": "BDJ_article_12387.xml",
  "size": 71347,
  "type": "xml",
  "version_id": "846f6d45-70a0-469b-81c8-986f1f444b65"
```
**INVENIO** 

File Type

 $\Box$  Png (107111)

□ Pdf (43287)

 $\Box$  Zip (15724)

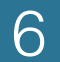

◯ Docx (1314)

 $\bigcirc$  Jpg (1071)

◯ Md (954)

 $\Box$  Xml (895)

 $\bigcirc$  Doc (656)

 $\bigcirc$  Gz (624)

◯ Meta (512)

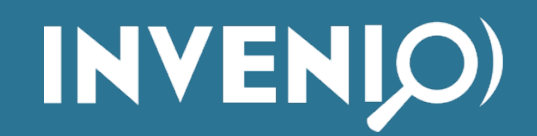

File metadata vs File operations

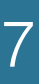

## File storage abstraction

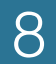

### **• FileStorage**

- **• open**
- **• send\_file**
- **• save**
- **• copy**
- **• initialize**
- **• update**
- **• checksum**
- **• delete**

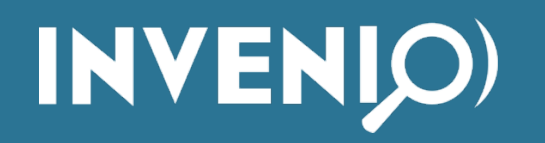

# File storage: Open

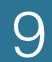

- PyFilesystem:
	- /opt/invenio/var/instance
	- $\bullet$  http://...
	- ftp://
	- root://
	- s3://

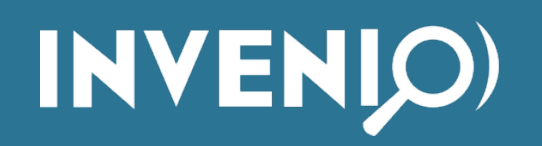

## File storage: Send file

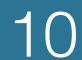

- HTTP Redirect: Let another system serve your file
- Apache/Nginx: Send file or proxy request
- Python: Stream file through Python.

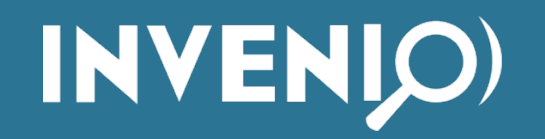

## File storage: Save

11

- File upload: binary data directly in HTTP request.
- Server receives a binary data stream
- Stream is written once to storage disk

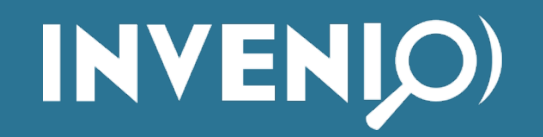

### File storage: Checksum

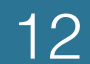

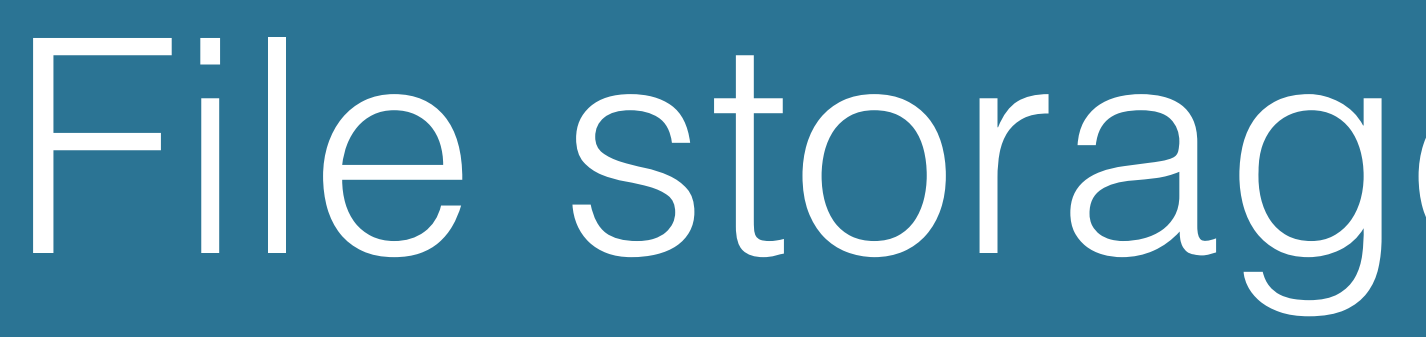

- Option 1: Let Invenio compute checksum
- Option 2: Let storage system compute checksum

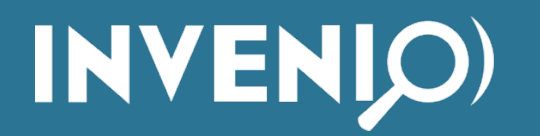

## Server configuration

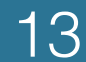

- Option 1: Let another system send the file to the client.
- Option 2: Let Invenio send the file:
	- Use UWSGI
	- Watch the timeouts

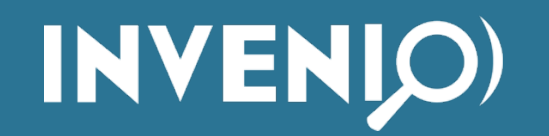

### All the other stuff

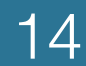

- Permissions
- Dynamic quotas (e.g. per user, per community, per ?)
- File migration
- Multipart file upload
- Upload by URL
- Previewers

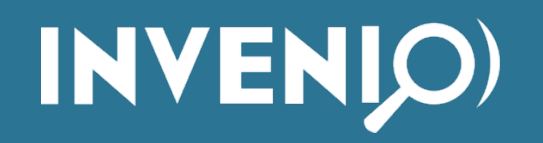